# State-Wide Environmental Project Tracker (SWEPT)

# Step-by-Step Guide to Submitting the Type 1 Categorical Exclusion (CE) Checklist

Go to <a href="https://www.fla-etat.org/est/swept/">https://www.fla-etat.org/est/swept/</a>

Login using your credentials provided by FDOT after your RTP grant agreement has been executed.

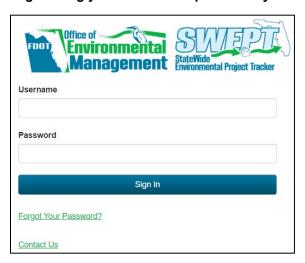

#### **SWEPT Home Page Overview**

# Breadcrumb Trail

Home>My Inbox

Use the breadcrumb trail at the top left corner of the screen to see the pathway for the page currently showing ans where its location is within the website. You can click on the name of a page in the breadcrumb trail to quickly navigate to that page.

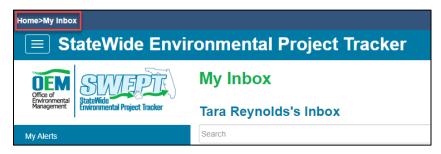

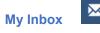

Your inbox will contain emails about alerts and notifications. Alerts will disappear once resolved, but emails about alerts will remain in you inbox. You can search your inbox by keyword or date.

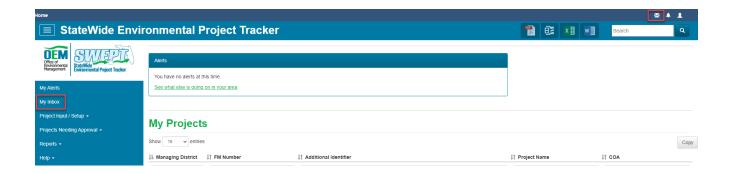

# **My Alerts**

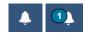

Alerts are actions or tasks requiring immediate attention. To view active alerts for anyone in your District, click the **See what else is going on in your area** link. To view action alerts requiring your attention, click on item on the list under **Action** to open a page where you can complete the task.

As **new alert messages** come in, a number indicating the number of alerts you have will appear on the bell icon located in the upper right corner of your screen. Click on the bell icon to display the new messages.

To search for current and past alerts from the Alerts page:

- Click My Alerts for actions needing your attention or click My Area for alerts for all required actions within your jurisdiction.
- Check the box next to Search Alert Date for and then use the drop down to select a date range.
- o Click Search.

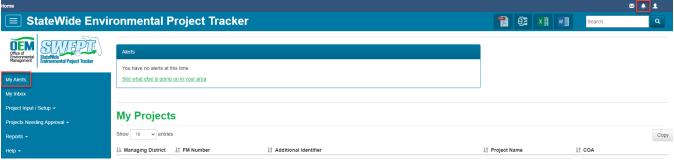

#### **Account Settings**

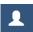

To access your account settings, click the person icon located in the top right corner of the screen. Herre you can create your SWEPT password, update your personal information, and log out.

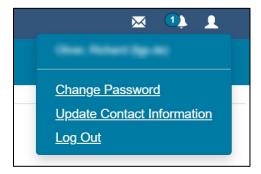

#### Change Password

Fill in your Current Password and then enter your New Password. Retype your new password in the Confirm Password field. Click the *Change Password* button to accept the changes.

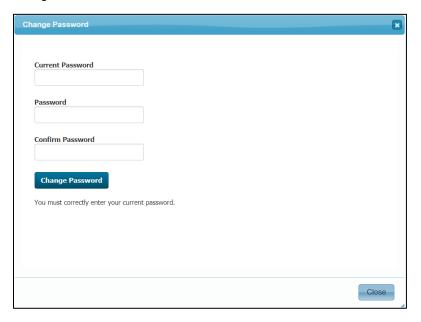

# Update Contact Information

Update the form with your contact information and click the *Save* button. Fields with red astericks are required information. You can also add a profile picture by double clicking on the shadow outline. This will help otherrs to identify you more easily throughout the site.

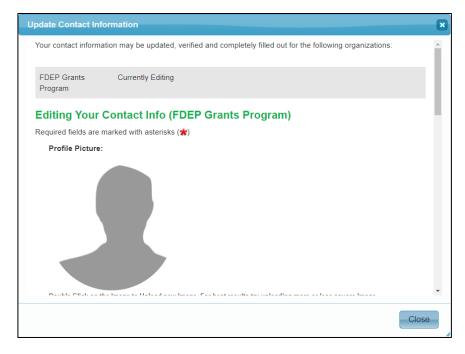

# Log Out

Click to log out of the SWEPT application.

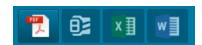

#### • PDF, Zip, Excel, Word

When applicable, you may create a PDF, Zip file, Excel spreadshee, or Word document of the relevant page you are on. When the buttons are not applicable, they will remain disabled.

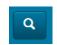

#### Searching the Site

You can search the SWEPT site for documents, contacts, and projects. Type all or part of a keyword into the search box in the upper right corner of the screen and click the magnifying glass icon. Use quotes around each search term(s) to get an exact match (for example, use "IR-12-345" including the quotation marks).

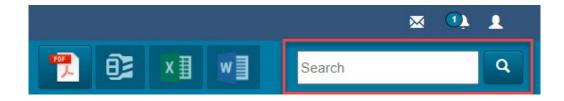

## General Navigation Menu

Click the hamburger menu icon in the top left corner of your screen to open and close the left menu bar. The main menu is organized according to key SWEPT tools, listed below. Throughout the site, you will find lists providing quick access to project information. Click on the project's Financial Management Number (FM#) to open the Project Page for details.

#### Project Input/Setup

The Project Input/Setup allows tou to access standard FDOT environmental forms, set up a new SWEPT project, and edit project information. The overview page provides access to tools to create and edit SWEPT projects. Click on the menu item to expand the list. For RTP projects, the only form applicable is the Type 1 Categorical Exclusion Checklist.

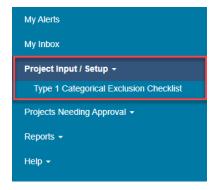

#### Projects Needing Approval

You can access projects needing approval in the left menu. A drop-down menu under this option lists project documents in various steps of the review and approval process. These pages can be used by a project team to check the current status of documents submitted for review.

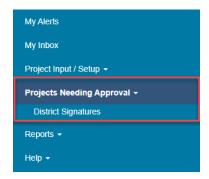

#### Reports

This item can be found on the left menu and provides quick access to standard reports including:

#### Approved Categorical Exlusion Report

Displays a list of projects with Approved Type 1 and Type 2 CEs and the name of the Approver. A filter at the top of the list allows you to search for projects by a category, such as Managing District, FM number, and Project Name.

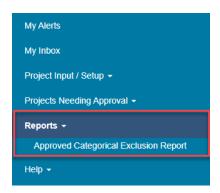

#### Help

The help menu contains a site overview and links to quick guides, training videos, contacts, and the What's New page. Additional training opportunities are available on the <a href="OEM training">OEM training</a> website.

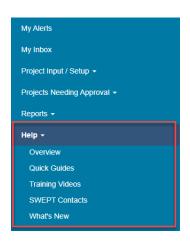

The FDOT OEM Help Desk is available to assist you at <a href="mailto:swept@fla-etat.org">swept@fla-etat.org</a> or 850-414-5334. This information is displayed at the bottom of the home screen under the copyright language.

From the Home Page, click on the project's *Financial Management Number (FM#)* to open the Project Page for details.

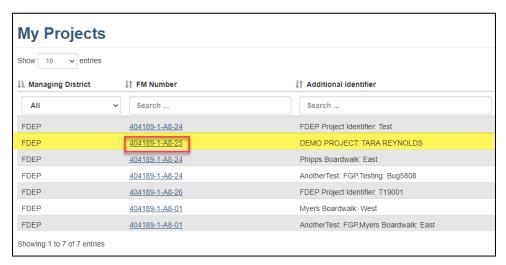

The next screen is the "Project File" page, where all project documents and checklists for the project can be uploaded and/or completed. First, you will need to upload all supporting documentation for each question. Please refer to the guidance below to appropriately upload your documentation to the correct folders and select the appropriate document type.

- Question 1: Right of Way (ROW)
  - Environmental Analysis
    - Social & Economic
      - Sociocultural Effects (SCE) Evaluation
        - Relocation Potential

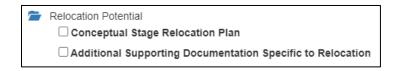

- Question 2: Wetlands
  - Environmental Anaysis
    - Natural
      - Natural Resources Evaluation (Wetlands, Species, and EFH)
        - o Wetlands and Other Surface Waters

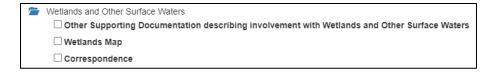

- Question 3: Bridge Permits
  - o Environmental Analysis
    - Physical
      - Navigation

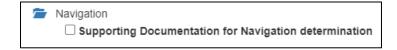

| • | Qu | est | ion | 4: | FI | loc | d | pla | ain | S |
|---|----|-----|-----|----|----|-----|---|-----|-----|---|
|---|----|-----|-----|----|----|-----|---|-----|-----|---|

- o Environmental Analysis
  - Natural
    - Floodplains

| Floodplains                                                                       |
|-----------------------------------------------------------------------------------|
| ☐ Location Hydraulic Report (LHR)                                                 |
| ☐ Bridge Hydraulic Report (BHR)                                                   |
| ☐ Pond Siting Evaluation/Report                                                   |
| $\hfill \Box$<br>Other Supporting Documentation regarding Floodplains involvement |
| ☐ Floodplains Map                                                                 |
| ☐ Correspondence                                                                  |

#### • Question 5a: Wild and Scenic Rivers

- o Environmental Analysis
  - Natural
    - Wild and Scenic Rivers

| Wild and Scenic Rivers                                      |
|-------------------------------------------------------------|
| ☐ Supporting Documentation regarding Wild and Scenic Rivers |
| ☐ Correspondence                                            |

### Question 5b: Nationwide Rivers Inventory

- o Environmental Analysis
  - Natural
    - Wild and Scenic Rivers

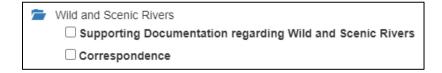

# • Question 6: Endangered Species

- o Environmental Analysis
  - Natural
    - Natural Resources Evaluation (Wetlands, Species, and EFH)

| Natural Resources Evaluation (Wetlands, Species, and EFH)               |
|-------------------------------------------------------------------------|
| ☐ Natural Resources Evaluation (NRE)                                    |
| ☐ Conservation Measures and Mitigation Plan                             |
| ☐ Natural Resources Technical Memo                                      |
| Other Documentation for Natural Resources Evaluation                    |
| Wetlands and Other Surface Waters                                       |
| Protected Species and Habitat                                           |
| ☐ Programmatic Approach for Minor Transportation Activities             |
| Other Supporting Documentation related to Protected Species and Habitat |
| ☐ Species and Habitat Map                                               |
| ☐ Correspondence                                                        |
| ☐ Species Concurrence Letter                                            |
| ☐ Biological Opinion                                                    |
| Essential Fish Habitat (EFH)                                            |
| Other Supporting Documentation related to Essential Fish Habitat        |
| ☐ Essential Fish Habitat Correspondence                                 |

- Question 7: Section 4(f)
  - Not Applicable
- Question 8: Historic and/or Archaeological Resources
  - o Environmental Analysis
    - Cultural
      - Archaeological and Historical Resources

| _ |                                                                                   |
|---|-----------------------------------------------------------------------------------|
| 1 | Archaeological and Historical Resources                                           |
|   | ☐ Section 106 Consultation Invitations                                            |
|   | ☐ Section 106 Documentation and Determination of Effects Report                   |
|   | ☐ Native American Coordination                                                    |
|   | ☐ Section 106 Resource Map                                                        |
|   | ☐ Section 106 PA Minimal Impact Determination Form                                |
|   | ☐ Section 106 Programmatic Agreement Desk Top Review Documentation                |
|   | ☐ SHPO Concurrence Letter                                                         |
|   | ☐ Programmatic Section 106 Evaluations                                            |
|   | Research Design and Survey Methodology                                            |
|   | ☐ Section 106 Evaluation Report                                                   |
|   | ☐ Cultural Resource Assessment Survey (CRAS) Report or Technical Memorandum       |
|   | ☐ Cultural Resource Assessment Survey (CRAS) Addendum                             |
|   | ☐ Cultural Resource Assessment Survey (CRAS) Survey Log                           |
|   | ☐ Florida Master Site File Forms                                                  |
|   | ☐ Memorandum of Agreement                                                         |
|   | ☐ Notification of Finding                                                         |
|   | $\Box$ Other Supporting Documentation Specific to Archaeological Sites            |
|   | $\hfill \Box$ Other Supporting Documentation Specific to Historic Sites/Districts |
|   | ☐ Correspondence for Cultural Resources                                           |
|   | ☐ Correspondence for Native American Coordination                                 |
|   | ☐ State Historic Highways                                                         |
|   | ☐ Determination of Significance                                                   |
|   | ☐ Involvement With Unanticipated Human Remains                                    |
|   | $\square$ Historic Resources Compliance For State-Only Undertakings               |
|   | ☐ Criteria Of Effect Reports                                                      |
|   | ☐ Consultations Related To National Historic Landmarks                            |
|   | ☐ Monitoring Of Construction Activities                                           |
|   | ☐ Mitigation/Excavation Reports                                                   |
|   | ☐ Section 106 Case Study Report                                                   |
|   |                                                                                   |

- Question 9: Noise Considerations (\*\*Motorized Projects Only\*\*)
  - o Environmental Analysis
    - Physical
      - Highway Traffic Noise

| Highway Traffic Noise                                                    |
|--------------------------------------------------------------------------|
| ☐ Noise Study Report (NSR)                                               |
| ☐ Noise Study Report Addendum (NSRA)                                     |
| $\square$ Other Supporting Documentation regarding Highway Traffic Noise |
| ☐ Noise Map                                                              |
| ☐ Correspondence                                                         |

- Question 10: Contamination Considerations
  - o Environmental Analysis
    - Physical
      - Contamination

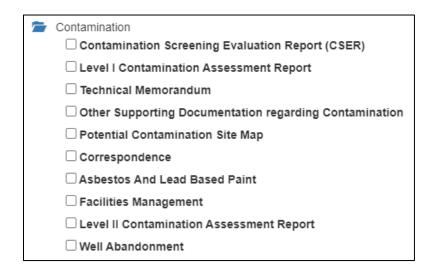

#### Question 11: Planning Conistency

- o Environmental Analysis
  - Social & Economic
    - Sociocultural Effects (SCE) Evaluation
      - o Social

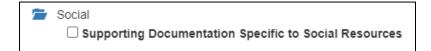

Once you have located the correct folder for uploading your documentation, click *Upload* next to the folder.

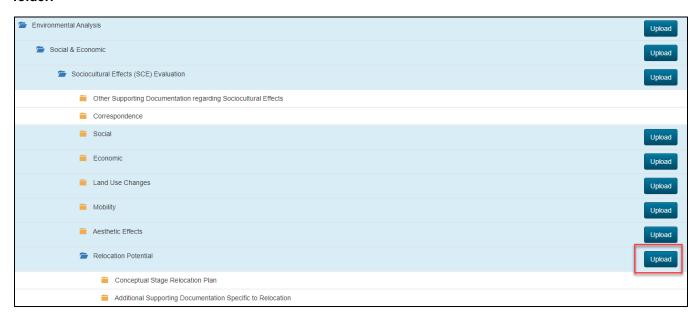

On the pop-up screen, you will need to complete the necessary information for that document file. First, select the document type. This will vary dependent on what your project requires for upload.

| Upload Documentation                                        |  |  |  |  |
|-------------------------------------------------------------|--|--|--|--|
| Select Product Indicate document type  Relocation Potential |  |  |  |  |
| Conceptual Stage Relocation Plan                            |  |  |  |  |
| Additional Supporting Documentation Specific to Relocation  |  |  |  |  |

Next, click Choose File and upload the document file saved to your computer.

| Choose File Allowed file formats: DOC, DOCX, PDF, PNG, JPG, XLS, XLSX, ZIP, AVI, MP4, WMV, PPT, PPTX |             |
|----------------------------------------------------------------------------------------------------|-------------|
| No file chosen                                                                                       | Choose File |

Once the file is uploaded, you will have the opportunity to re-name the file. FDOT has requested that all files contain a standard naming convention that are unique to your project since all projects are identified under the same FM#. Therefore, please re-name your files beginning with your RTP project number followed by the Grantee Name. Do not use any symbols or spaces when re-naming your files. See screenshot below for example.

| F | Rename File (optional) You can change the middle portion of the filename within the standard naming convention (up to 220 alphanumeric characters) |
|---|----------------------------------------------------------------------------------------------------|
|   | T19011 Pasco County Q1 Boundary Map with Legal Description                                                                                         |
| F | ile name will be 4041891A826-CE1-FGP-T19011_Pasco_County_Q1_Boundary_Map_with_Legal_Description-2021-0805.pdf                                      |
|   | Warning: invalid characters in file name have been replaced with "_"                                                                               |

You will also have the ability to add a title or brief description for each file. Please ensure the title or brief description is short and precisely identifies what the document is that you uploaded. Project Numbers and other project information is not needed here.

| Add Title or Brief Description Enter a brie | f description of this document (up to 400 alphanumeric characters). This will appear as the title of the document. Do |
|---------------------------------------------|----------------------------------------------------------------------------------------------------|
| not use acronyms.                           |                                                                                                    |
| Boundary Map with Legal Description         |                                                                                                    |

Next, verify the publication date of your file. After uploading, the date in which the file was created or saved to your computer will default here. However, if the document is dated differently, please enter that as the publication date.

| Publication Date Enter the publication date of the document you are uploading. |            |
|--------------------------------------------------------------------------------|------------|
|                                                                                | 08/05/2021 |
|                                                                                |            |

Lastly, you will need to verify the set of questions asked regarding the file. The answers are defaulted to the most common answers. If necessary, please change to the correct response.

| Is this an Attorney Work Product? Indicate whether the document should be excluded from both the Administrative Record and the Project File.        |
|----------------------------------------------------------------------------------------------------|
| ○ Yes                                                                                                    |
| No                                                                                                    |
| Is this document part of the Administrative Record? Indicate whether the document should be included in case of legal action.                       |
| Yes                                                                                                    |
| ○ No                                                                                                    |
| Is this potentially exempt from Public Record? Indicate whether this document is potentially exempt from Public Record requests pursuant to Ch. 119 |
| F.S.                                                                                                    |
| ○ Yes                                                                                                    |
| ● No                                                                                                    |
| Does this file contain information that supports other topics? Select Yes to show other topics this file can support.                               |
| ○ Yes                                                                                                    |
| ● No                                                                                                    |

If you believe your file supports more than one checklist topic, you will have the opportunity to select those other topics in which your file will support. For the last question listed above, you will select Yes and then choose the secondary topic for that file.

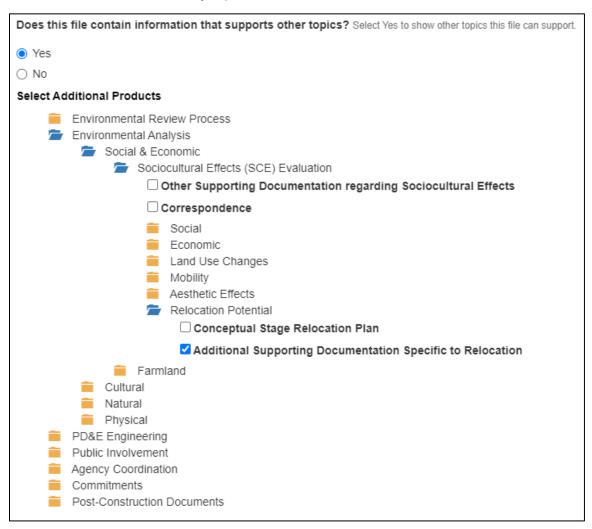

Once you have completed all fields in the pop-up window for your file, you may scroll to the bottom and hit Save.

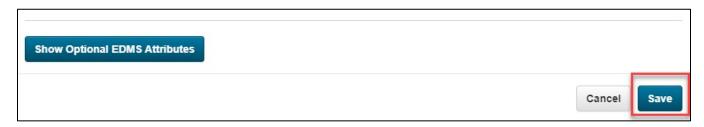

You should now see your file appear in the intended folder within the Project File.

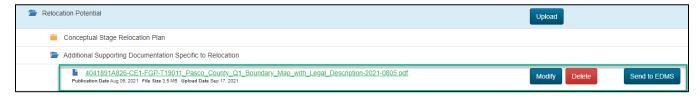

Repeat the steps outlined above until all required files are uploaded into the Project File.

Once all supporting documentation has been uploaded, you may now proceed with completing the Type 1 CE Checklist for your project. Within the Environmental Review Process folder, locate the Type 1 CE Checklist subfolder. Click on *Create New Type 1 Categorical Exclusion Checklist*. If you have already started completing the checklist, you can click *Edit* to continue working on your Draft Type 1 CE Checklist.

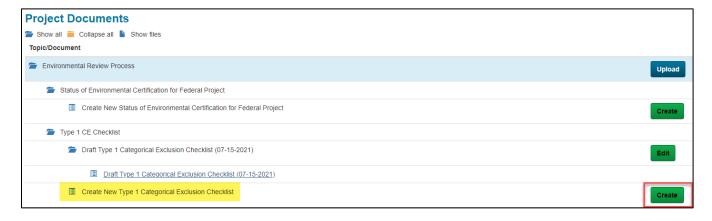

The following project information should already be pre-populated as FDOT enters this data. It is optional, but you will be able to add Additional Identifiers and Related Identifiers for your project by clicking *Edit*.

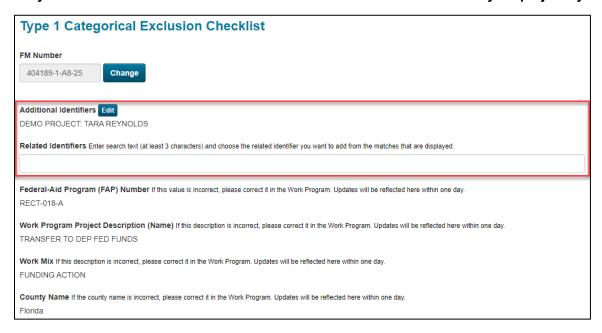

You can add Additional Identifiers for your project, somethig that is unique to the project to help easily identify what it's for and distinguish the project from other RTP projects with the same FM#.

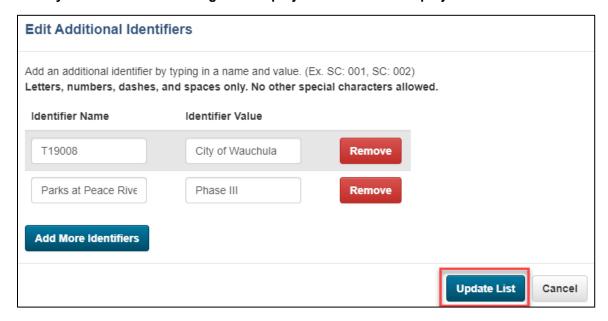

You can also relate other projects using the unique identifiers created. For example, you can relate Phase I and Phase II of your project site by searching for the additional identifier for the other projects. Please note that this can only be done if previous phases have already been entered into SWEPT.

For Local Agency Program (LAP), please select No since this is not applicable to FDEP grants.

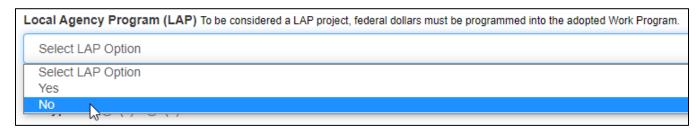

For CE Type, RTP projects should select (c) and choose value (3) from the drop-down menu.

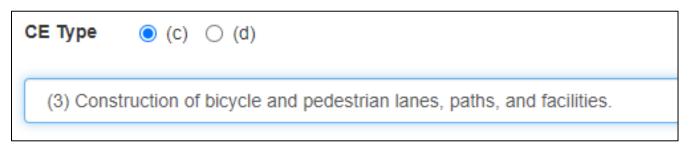

For Project Description, include in the text box the project description including the project limits and a brief description of the proposed scope of work. The project description must be written to allow a person without prior knowledge of the project to clearly understand what the project is. The project description must include the following information:

- Brief description of existing facilities
- Limits of proposed project (beginning and end of project)
- Name of City and County where the project is located
- Brief description of the proposed improvements
- Brief description of the pedestrian and bicycle accommodations
- Navigational needs (if any)

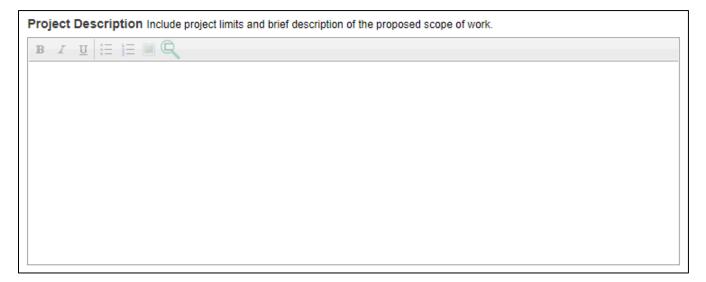

#### Complete the bulleted verification. The rest of the form will not be accessible until VERIFIED is checked.

Note: The items below consider the requirements described in 23 CFR § 771.117 (c) and (d) for listed Categorical Exclusions (CEs). The constraints of 23 CFR § 771.117 (e) are addressed in this form for CEs identified as 23 CFR § 771.117 (c) (26), (27) and (28) or (d) list projects.

**Directions for bulleted verifications below:** District should consider if the project has any of the significant impacts described. If project does not meet the criteria, STOP, this form does not apply. If the project does meet the criteria, check "verified" and proceed through the rest of the form.

- This action will not induce significant impacts to planned growth or land use for the area; travel patterns; involve significant air or water quality impacts; or cause substantial controversy on environmental grounds.
  - Verified

Answer Question 1 regarding Right of Way (ROW). Refer to the Type 1 CE Checklist Guide for more information on how to answer this question and what supporting documentation to provide. Depending on what answer is selected, the system may generate pop-ups that require additional anwers or information.

| 1. Right of Way (ROW)                                                                                                    |                            |  |  |
|----------------------------------------------------------------------------------------------------|----------------------------|--|--|
| Within existing ROW                                                                                                    |                            |  |  |
| Minor acquisition without relocation and/or displacement                                                                                                    |                            |  |  |
| <ul> <li>Any acquisitions with relocations and/or displacements [Contact the Office of Environmental Management (OEM)]</li> </ul>                                                                                                    |                            |  |  |
| $\bigcirc$ State-owned conservation lands being acquired in the project area subject to review and approval by the Acquisitive Conservation lands being acquired in the project area subject to review and approval by the Acquisitive Conservation lands being acquired in the project area subject to review and approval by the Acquisitive Conservation lands being acquired in the project area subject to review and approval by the Acquisitive Conservation lands being acquired in the project area subject to review and approval by the Acquisitive Conservation lands being acquired in the project area subject to review and approval by the Acquisitive Conservation lands are conservation and the Acquisitive Conservation lands are conservation and the Acquisitive Conservation lands are conservation and the Acquisitive Conservation lands are conservation and the Acquisitive Conservation lands are conservation and the Acquisitive Conservation lands are conservation and the Acquisitive Conservation lands are conservation and the Acquisitive Conservation lands are conservation and the Acquisitive Conservation lands are conservation and the Acquisitive Conservation lands are conservation and the Acquisitive Conservation lands are conservation and the Acquisitive Conservation lands are conservation and the Acquisitive Conservation and the Acquisitive Conserv | on and Restoration Council |  |  |
| General Comments                                                                                                    |                            |  |  |
| General Comments and attachments are optional.                                                                                                    |                            |  |  |
| B I <u>U</u>                                                                                                    |                            |  |  |
| The project is located entirely within existing right of way.                                                                                                    |                            |  |  |
|                                                                                                    |                            |  |  |
|                                                                                                    |                            |  |  |

To attach the supporting documentation for this question, scroll down to the bottom and click *Upload Document*.

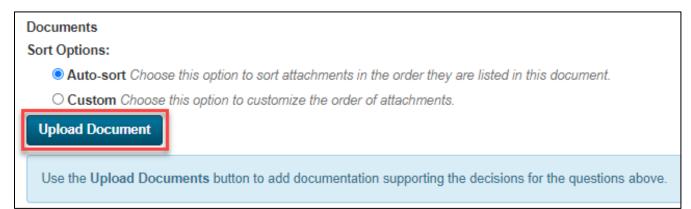

Since you have already uploaded all supporting documentation into the project file, select *Choose Existing File.* Make sure to also select *Show All* to see a list of all documents that have been uploaded.

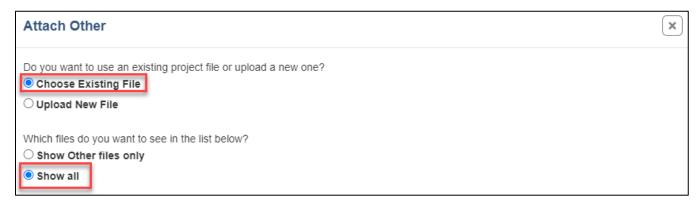

Locate the file that should be attached to each checklist question. Click Choose.

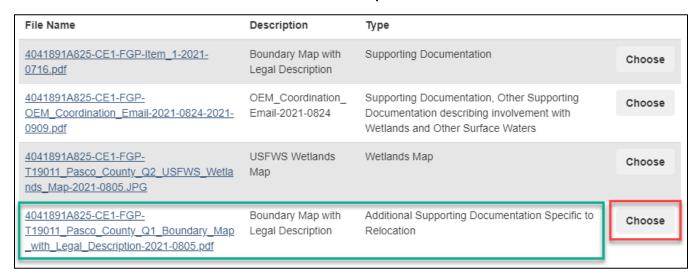

Your file will now appear as part of the checklist at the bottom of the page. The next step is to attach the file to its designated question. Since a boundary map was uploaded in the previous example, the file will need to be attached to question 1 of the checklist. Locate the file you just uploaded and click *Edit*.

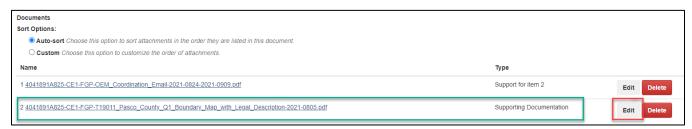

The same pop-up window will appear for the file. Scroll to the bottom where you see the list of Supported Questions. Select the checklist question the file should be attached to. Then click *Save*.

| Supported Questions Select form question(s) answered by the supporting document you are uploading |        |      |
|---------------------------------------------------------------------------------------------------|--------|------|
| 1. ✓ Right of Way (ROW)                                                                           |        |      |
| Additional Supporting Documentation Specific to Relocation                                        |        |      |
| 2.  Wetland impacts                                                                               |        |      |
| Other Supporting Documentation describing involvement with Wetlands and Other Surface Waters      |        |      |
| 3.   Bridge permits                                                                               |        |      |
| ☐ Supporting Documentation for Navigation determination                                           |        |      |
| 4. ☐ Floodplain encroachment                                                                      |        |      |
| ☐ Other Supporting Documentation regarding Floodplains involvement                                |        |      |
| 5a.  Wild and Scenic River                                                                        |        |      |
| 5b. Nationwide Rivers Inventory(NRI)                                                              |        |      |
| 6.   Endangered Species Act                                                                       |        |      |
| ☐ Other Supporting Documentation related to Protected Species and Habitat                         |        |      |
| 7. Section 4(f)                                                                                   |        |      |
| ☐ de minimis Approvals                                                                            |        |      |
| ☐ Correspondence with Jurisdictional Officials                                                    |        |      |
| ☐ Other Supporting Documentation Related to Section 4(f)                                          |        |      |
| 8.  National Historic Preservation Act                                                            |        |      |
| ☐ Section 106 Evaluation Report                                                                   |        |      |
| 9. Noise considerations                                                                           |        |      |
| ☐ Other Supporting Documentation regarding Highway Traffic Noise                                  |        |      |
| 10.  Contamination considerations                                                                 |        |      |
| ☐ Other Supporting Documentation regarding Contamination                                          |        |      |
| 11.  Planning Consistency                                                                         |        |      |
| 12. Project Commitments Record                                                                    |        |      |
| □Select All                                                                                       |        |      |
|                                                                                                   |        |      |
| Show Optional EDMS Attributes                                                                     |        |      |
|                                                                                                   |        |      |
|                                                                                                   | Cancel | Save |

The Document Type should change from Supporting Documentation to Support for Item 1. If the correct item number is displayed, then your changes saved successfully.

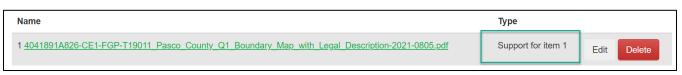

Lastly, assign the documents in the correct numerical order as they appear in the checklist. Under Documents, select *Custom*. You will now see editable boxes to the left of each file. Numerical order should be dependent on the support item (checklist question). If there is more than one file for a checklist question, just continue in numerical order.

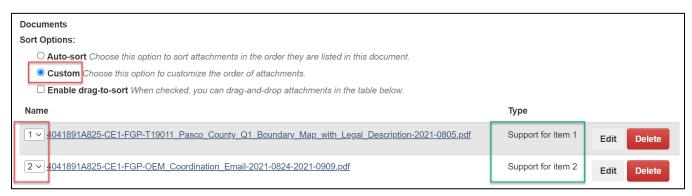

Once all files are uploaded and attached to their checklist question, you should see a green arrow appear next to *Has Required Documentation* for that question. If you do not see the green arrow, then it's possible some information is missing. For example, if you selected "Any acquisitions with relocations and/or displacements" and did not enter the OEM coordination date, the green arrow will not display until that date is entered even if you have already uploaded the required document(s).

Has Required Documentation: ✔

Answer Question 2 regarding Wetland Impacts. Refer to the Type 1 CE Checklist Guide for more information on how to answer this question and what supporting documentation to provide. Depending on what answer is selected, the system may generate pop-ups that require additional answers or information. Repeat steps outlined in Question 1 to attach the supporting documentation for this item.

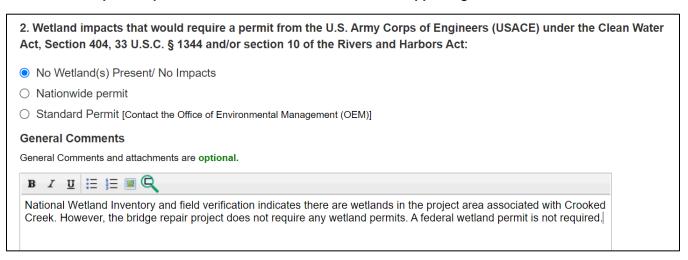

Answer Question 3 regarding Bridge Permits. Refer to the Type 1 CE Checklist Guide for more information on how to answer this question and what supporting documentation to provide. Depending on what answer is selected, the system may generate pop-ups that require additional answers or information. Repeat steps outlined in Question 1 to attach the supporting documentation for this item.

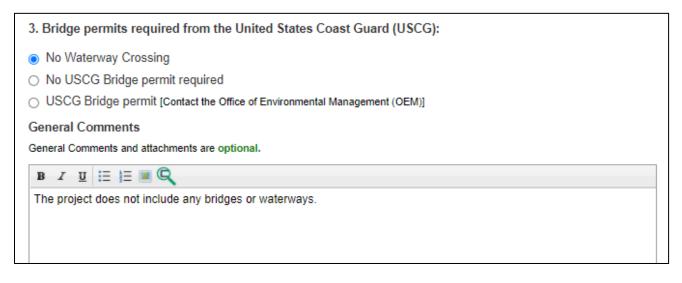

Answer Question 4 regarding floodplains. Refer to the Type 1 CE Checklist Guide for more information on how to answer this question and what supporting documentation to provide. Depending on what answer is selected, the system may generate pop-ups that require additional answers or information. Repeat steps outlined in Question 1 to attach the supporting documentation for this item.

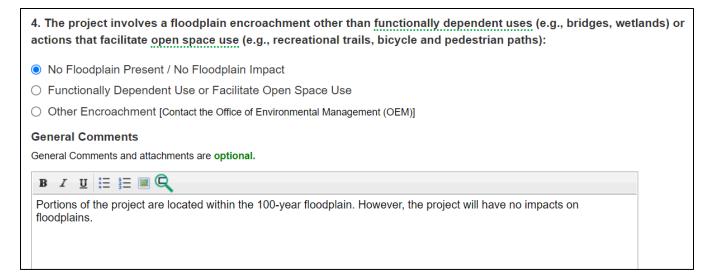

Answer Question 5a regarding Wild and Scenic Rivers or Study Rivers. Refer to the Type 1 CE Checklist Guide for more information on how to answer this question and what supporting documentation to provide. Depending on what answer is selected, the system may generate pop-ups that require additional answers or information. Repeat steps outlined in Question 1 to attach the supporting documentation for this item.

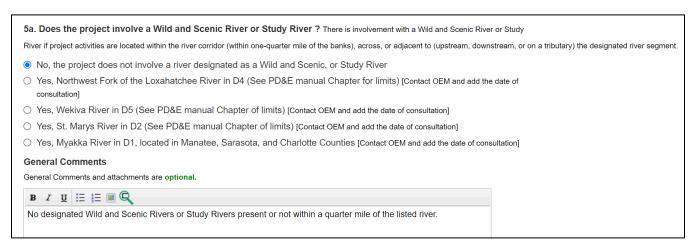

Answer Question 5a regarding NRI Rivers. Refer to the Type 1 CE Checklist Guide for more information on how to answer this question and what supporting documentation to provide. Depending on what answer is selected, the system may generate pop-ups that require additional answers or information. Repeat steps outlined in Question 1 to attach the supporting documentation for this item.

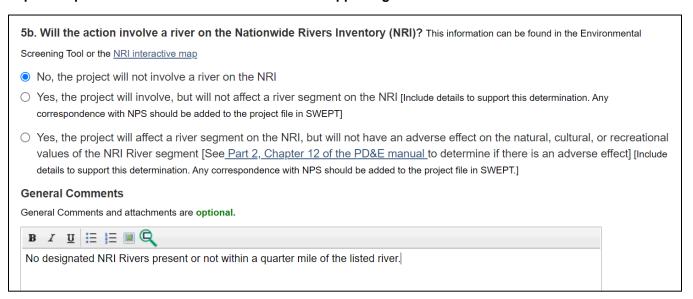

Answer Question 6 regarding Endangered Species. Refer to the Type 1 CE Checklist Guide for more information on how to answer this question and what supporting documentation to provide. Depending on what answer is selected, the system may generate pop-ups that require additional answers or information. Repeat steps outlined in Question 1 to attach the supporting documentation for this item.

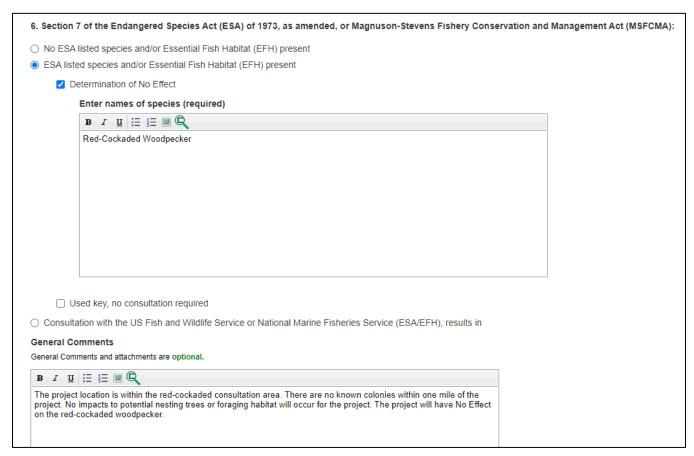

Skip Question 7 regarding Section 4(f). RTP projects qualify for an exception to the requirement for Section 4(f) approval in accordance with 23 CFR § 774.13 (f)(1).

7. Will the action impact any properties protected by Section 4(f) pursuant to 23 CFR § 774?

**3** Standard Statement (automatically included in the PDF): This project qualifies for an exception to the requirement for Section 4(f) approval in accordance with 23 CFR § 774.13 (f)(1).

Answer Question 8 regarding Historic and/or Archaeological Resources. Refer to the Type 1 CE Checklist Guide for more information on how to answer this question and what supporting documentation to provide. Depending on what answer is selected, the system may generate pop-ups that require additional answers or information. Next to Appropriate Documentation, click *Upload* to attach a file for this item. Repeat steps outlined in Question 1 to attach the supporting documentation for this item.

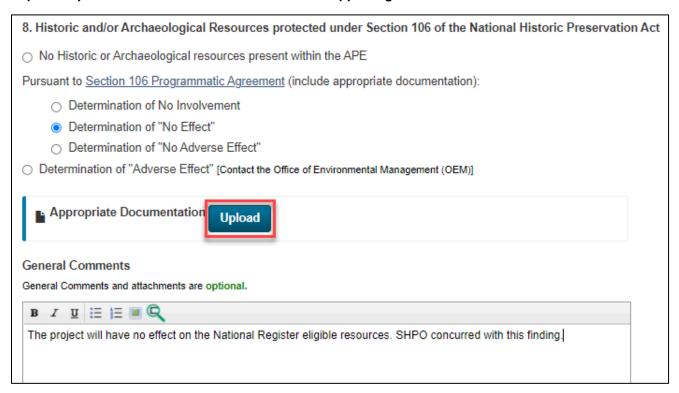

Answer Question 9 regarding Noise Analysis. If your project is non-motorized, select "The project does not require a Noise Analysis." If your project is motorized, you must contact your RTP coordinator for coordination with OEM. Refer to the Type 1 CE Checklist Guide for more information on what supporting documentation to provide. Next to Appropriate Documentation, click *Upload* to attach a file for this item, if applicable. Repeat steps outlined in Question 1 to attach the supporting documentation for this item.

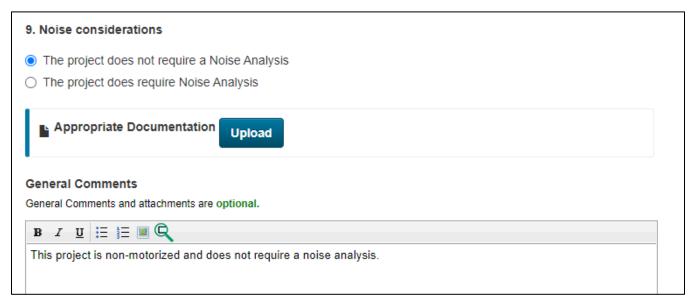

Answer Question 10 regarding Contamination. Select "The project was evaluated" and refer to the Type 1 CE Checklist Guide for more information on what supporting documentation to provide. Next to Appropriate Documentation, click *Upload* to attach a file for this item. Repeat steps outlined in Question 1 to attach the supporting documentation for this item.

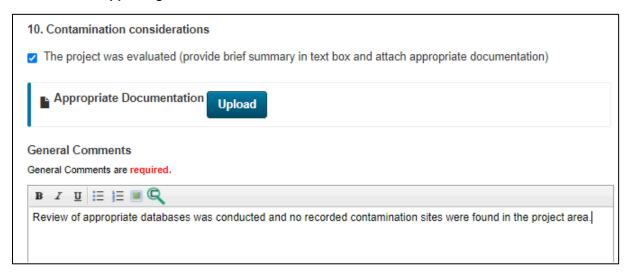

Upload the appropriate documentation for Question 11 regarding Planning Consistency. Refer to the Type 1 CE Checklist Guide for more information on what supporting documentation to provide. Next to TIP/STIP Pages, click *Upload* to attach a file for this item. Repeat steps outlined in Question 1 to attach the supporting documentation for this item.

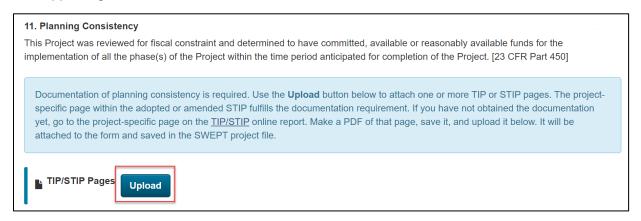

Once you have completed the Type 1 CE Checklist and uploaded all the required documentation, click the Send to PM button at the bottom of the form. The checklist can only be submitted for approval when all questions are completely answered and the Send to PM button is green and enabled.

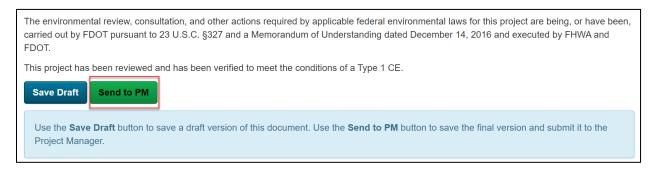

If you are working on the checklist items and wish to save and come back later, click *Save Draft* at the bottom of the form. If any one of the questions remains unanswered, the *Send to PM* button will remain disabled.

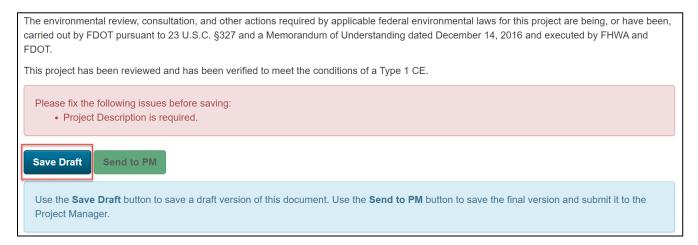

To go back to the Project File page, click the filing cabinet icon at the top right corner of the page.

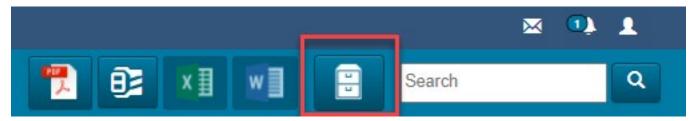

From the Project File Page, you can access your saved Draft Type 1 CE Checklist to continue editing. Click the green *Edit* button next to the draft checklist to open the document.

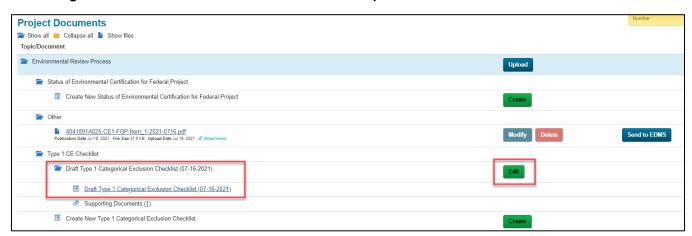

Once you hit the Send to PM button, your Type 1 CE checklist will be sent to your RTP coordinator for review in SWEPT.

You should receive a confirmation message and email after submitting the checklist for review. Once submitted, you will not be able to make any changes however, you will have the option to withdraw the document which will re-open the submitted document and allow editing. If you withdraw, your request will be cancelled until you re-submit the document for review. To withdraw, click the green *Withdraw* button at the bottom of the page.

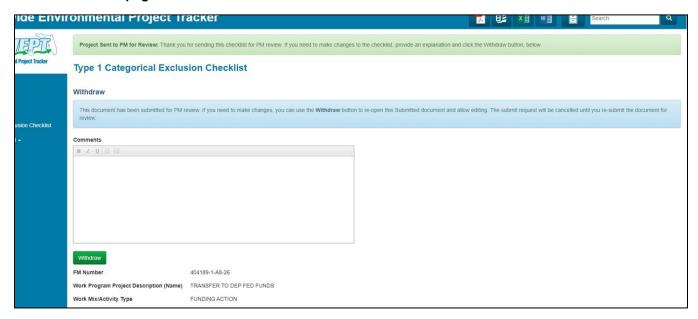

If your RTP coordinator determines additional information is needed for your checklist, you will receive a SWEPT notification email that the document has been sent back to you for revision. Please address the provided comments and resubmit for review.

Once your RTP Coordinator completes the preliminary review, the checklist and all supporting documentation will be sent to FDOT for approval. If FDOT requires further revisions, you will receive a SWEPT notification email that states the checklist has been returned with comments. Please note that FDOT's comments will not populate in SWEPT like they do when your RTP Coordinator returns the checklist back to you. Instead, your RTP Coordinator will be provided the provisions in an email from FDOT, independent of the SWEPT System. Your RTP Coordinator will review FDOT's comments and forward an email to your inbox with items that need to be addressed.

#### **Please Note:**

- Follow the guidance provided here and on the Type 1 CE Checklist Guide to accurately complete your checklist to minimize revisions.
- The timeframe in which FDOT will complete their review/approval of the submitted checklist varies.
- If you have any questions concerning your checklist, supporting documentation, or the status of your NEPA documentation, please contact your RTP Coordinator. Please do not contact FDOT directly.
- If you have any questions on how to navigate SWEPT, submit or upload documentation, please contact your RTP Coordinator or send an email to the SWEPT help desk at <a href="mailto:swept@fla-etat.org">swept@fla-etat.org</a>.